<sup>Документ подисан подговорению й подпись и и выс<mark>шего образования российской федерации</mark></sup> Дата подписания: 25.**Федерыльное государственн</mark>ое автономное образовательное учреждение высшего образования** Информация о владельце: ФИО: Исаев Игорь Магомедович Должность: Проректор по безопасности и общим вопросам Уникальный программный ключ:

d7a26b9e8ca85e9<del>8e</del>5de2eb454b4659d061f249<br>d7a26b9e8ca85e9**8ec3de2eb454b4659d061f249** 

## Рабочая программа дисциплины (модуля)

# **Программирование в Unreal и Unity**

Закреплена за подразделением Кафедра автоматизированного проектирования и дизайна

Направление подготовки 09.04.01 ИНФОРМАТИКА И ВЫЧИСЛИТЕЛЬНАЯ ТЕХНИКА

Профиль Промдизайн и инжиниринг

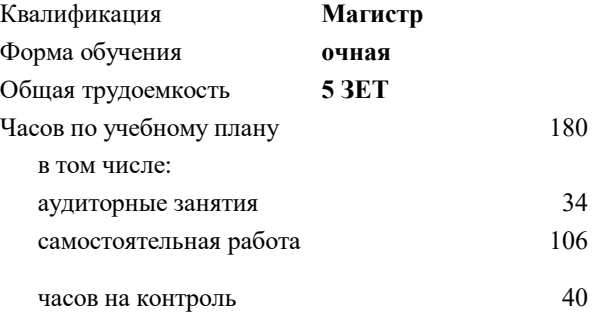

экзамен 3 Формы контроля в семестрах:

### **Распределение часов дисциплины по семестрам**

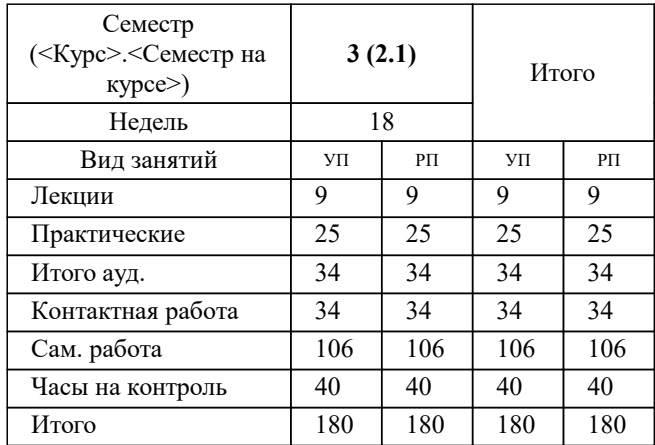

Программу составил(и): *к.т.н., доц., Калитин Д.В.*

**Программирование в Unreal и Unity** Рабочая программа

Разработана в соответствии с ОС ВО:

Самостоятельно устанавливаемый образовательный стандарт высшего образования - магистратура Федеральное государственное автономное образовательное учреждение высшего образования «Национальный исследовательский технологический университет «МИСиС» по направлению подготовки 09.04.01 ИНФОРМАТИКА И ВЫЧИСЛИТЕЛЬНАЯ ТЕХНИКА (приказ от 05.03.2020 г. № 95 о.в.)

Составлена на основании учебного плана:

09.04.01 ИНФОРМАТИКА И ВЫЧИСЛИТЕЛЬНАЯ ТЕХНИКА, 09.04.01-МИВТ-22-4.plx Промдизайн и инжиниринг, утвержденного Ученым советом ФГАОУ ВО НИТУ "МИСиС" в составе соответствующей ОПОП ВО 22.09.2022, протокол № 8-22

Утверждена в составе ОПОП ВО:

09.04.01 ИНФОРМАТИКА И ВЫЧИСЛИТЕЛЬНАЯ ТЕХНИКА, Промдизайн и инжиниринг, утвержденной Ученым советом ФГАОУ ВО НИТУ "МИСиС" 22.09.2022, протокол № 8-22

**Кафедра автоматизированного проектирования и дизайна** Рабочая программа одобрена на заседании

Протокол от 17.06.2021 г., №10

Руководитель подразделения д.т.н., профессор Горбатов А.В.

### **1. ЦЕЛИ ОСВОЕНИЯ**

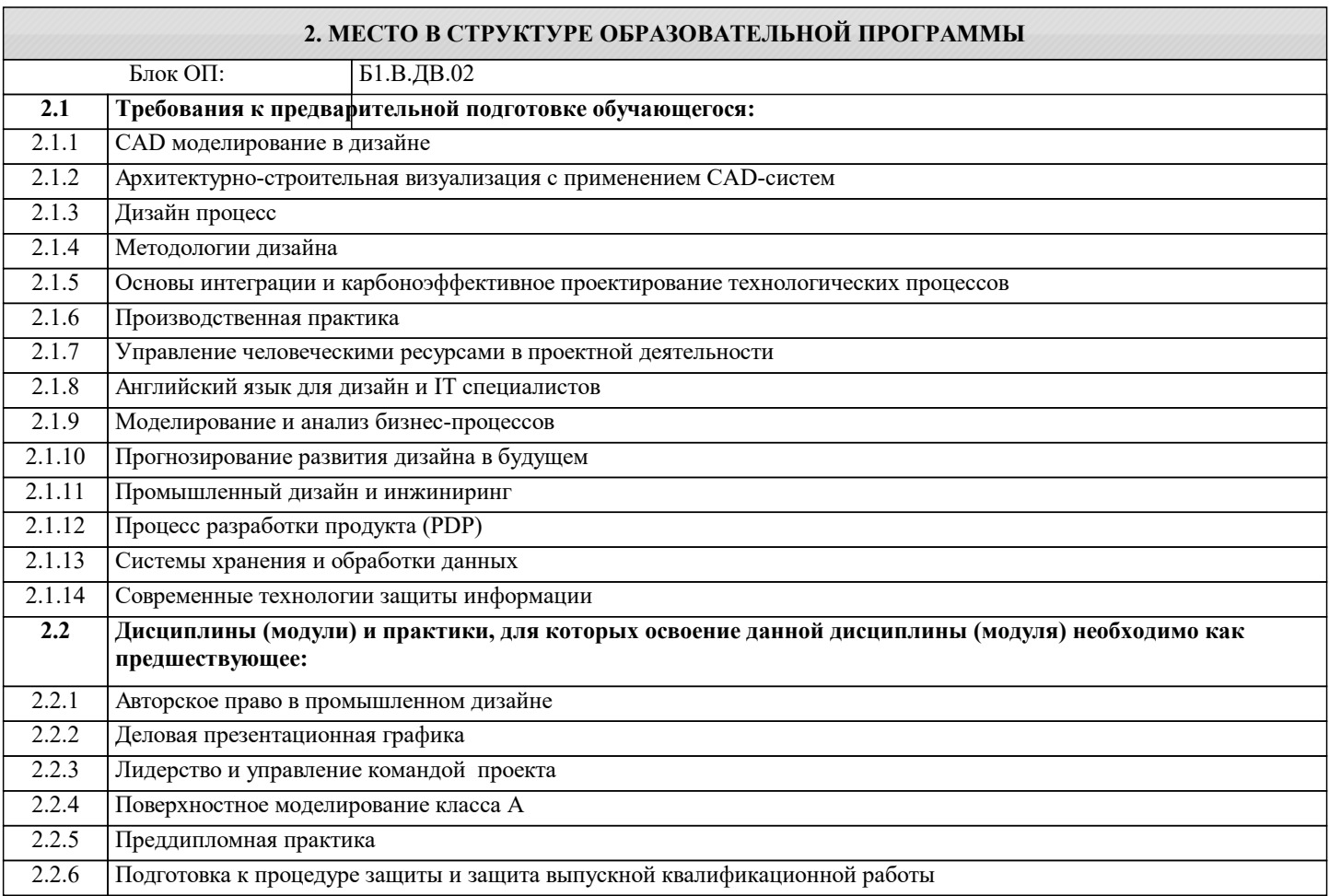

### **3. РЕЗУЛЬТАТЫ ОБУЧЕНИЯ ПО ДИСЦИПЛИНЕ, СООТНЕСЕННЫЕ С ФОРМИРУЕМЫМИ КОМПЕТЕНЦИЯМИ**

**УК-3: Способен использовать различные методы ясного и недвусмысленного формулирования своих выводов, знаний и обоснований для специализированной и неспециализированной аудиторий в национальном и международном контекстах, организовывать и руководить работой команды, вырабатывая командную стратегию для достижения поставленной цели**

**Знать:**

УК-3-З1 подходы использовании при разработке приложений на Unity и Unreal Engine

**ОПК-5: Способен разрабатывать и модернизировать программное и аппаратное обеспечение информационных и автоматизированных систем**

**Знать:**

ОПК-5-З1 Основные подходы к разработке приложений на Unity и Unreal Engine

**ПК-2: Способен руководить подразделениями, занимающимися вопросами промышленного дизайна**

**Уметь:**

ПК-2-У1 определять роль каждого участника команды разработки приложения на Unity и Unreal Engine

**ОПК-8: Способен осуществлять эффективное управление разработкой программных средств и проектов, демонстрировать практические навыки для решения сложных задач, выполнения сложного проектирования, а также проведения комплексных исследований, знание экономических, организационных и управленческих вопросов, таких как: управление проектами, рисками и изменениями**

**Уметь:**

ОПК-8-У1 разрабатывать приложения на Unity и Unreal Engine

**УК-2: Способен интегрировать знания и принимать решения в сложных ситуациях, формулировать суждения на основе неполной или ограниченной информации, управлять проектом на всех этапах его жизненного цикла**

**Уметь:**

### УК-2-У1 формализовать техническое задание на приложение разрабатываемое на Unity и Unreal Engine

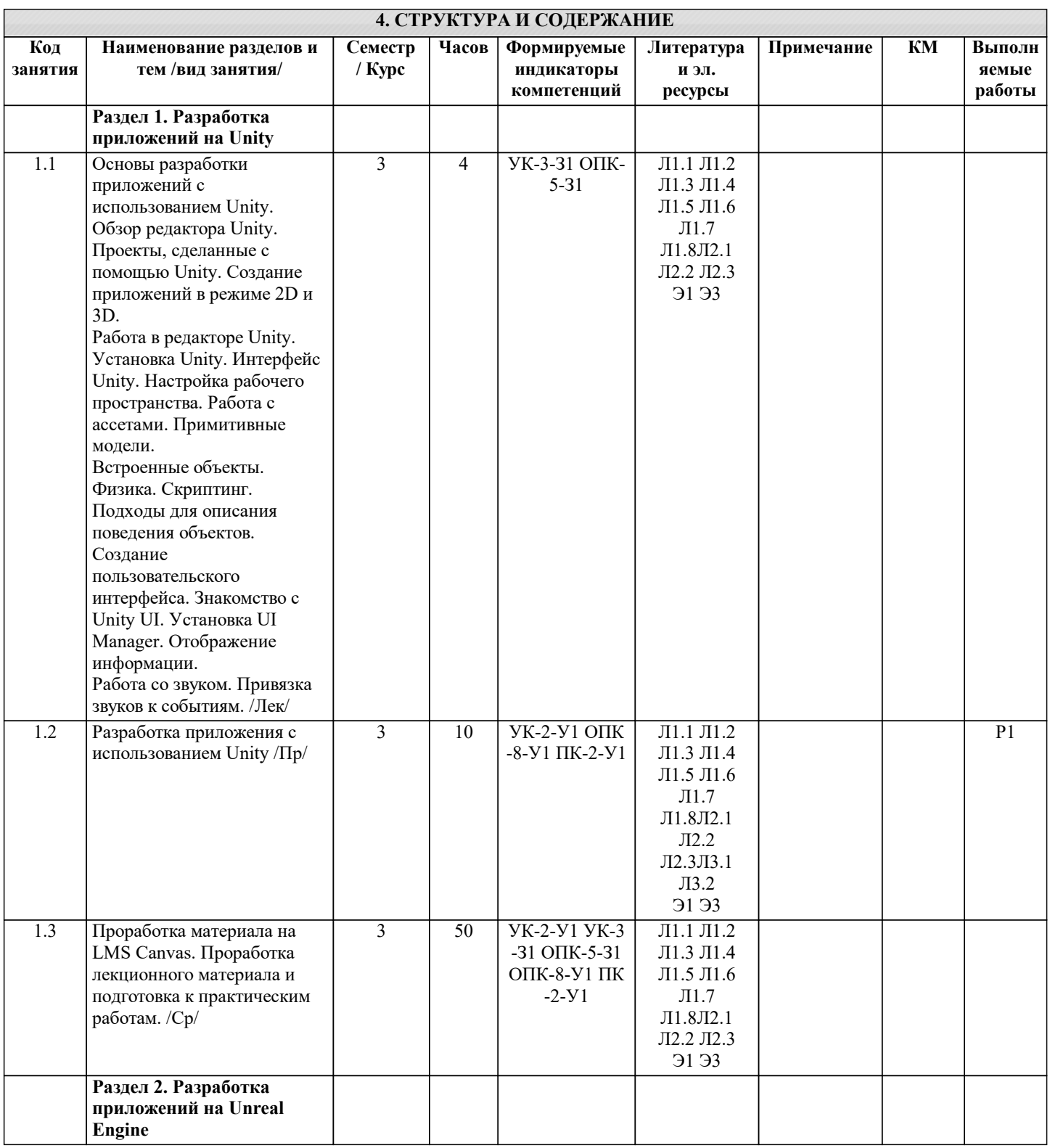

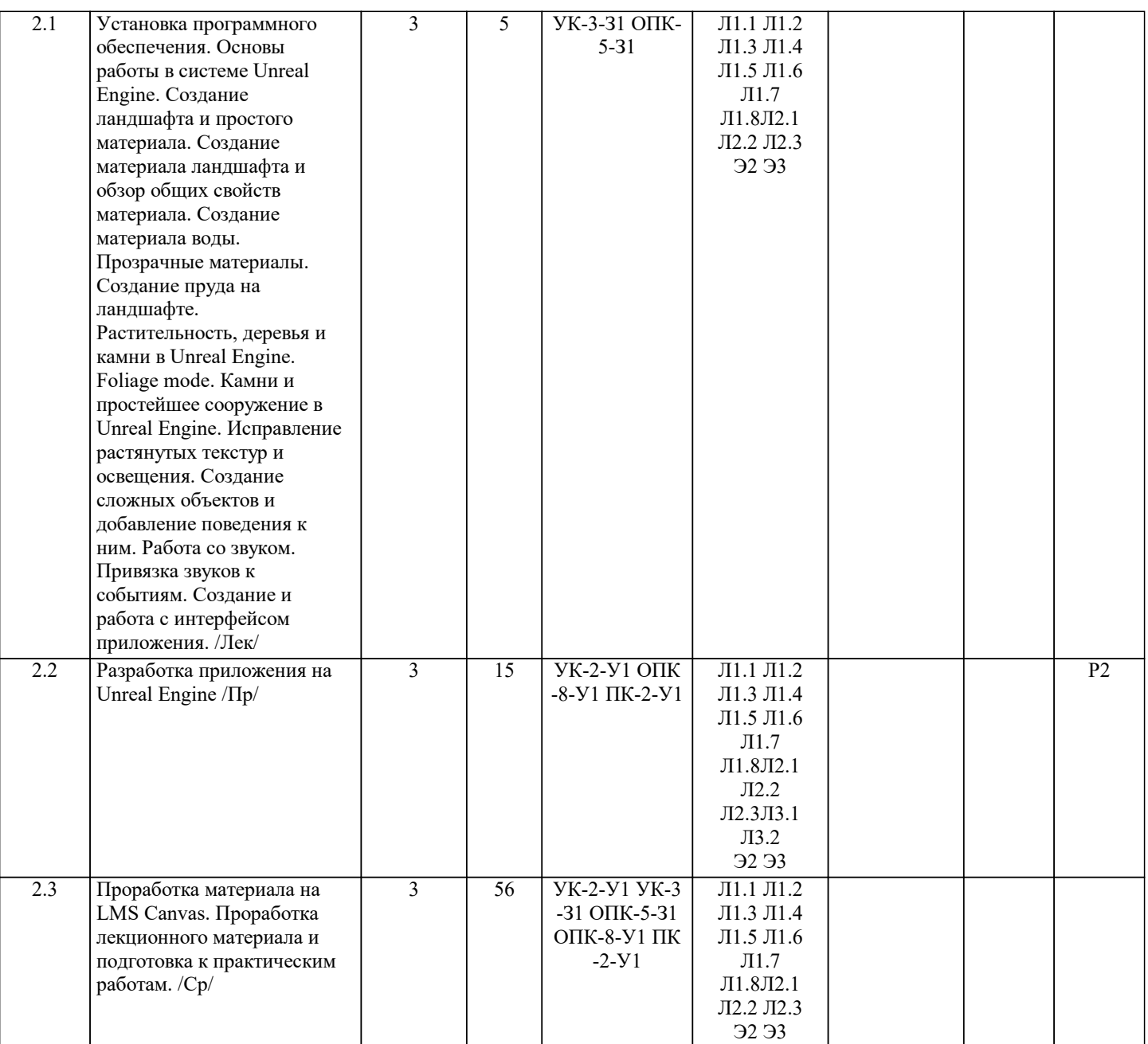

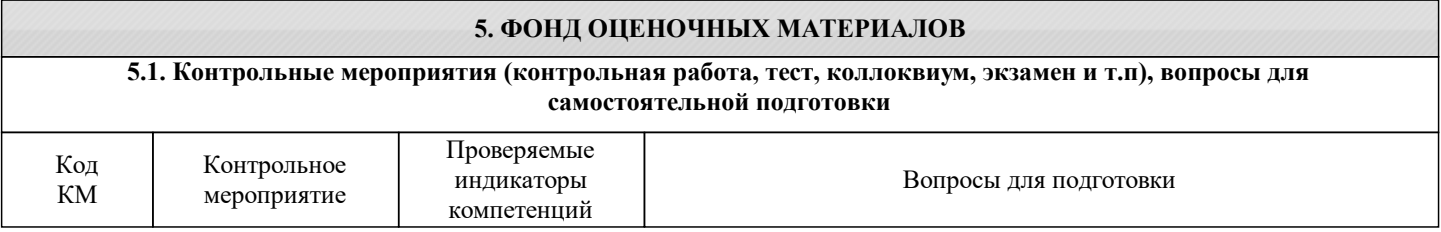

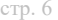

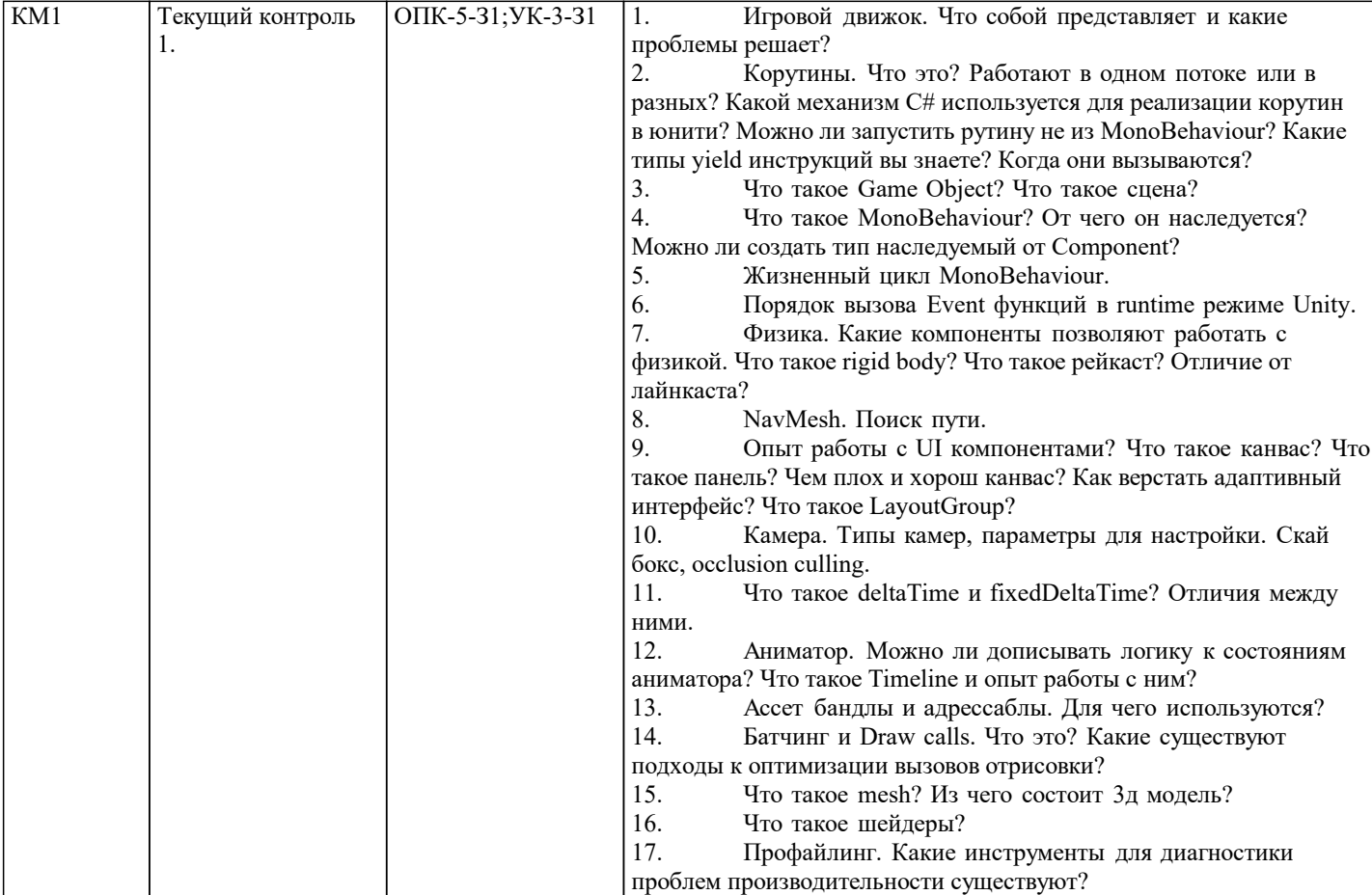

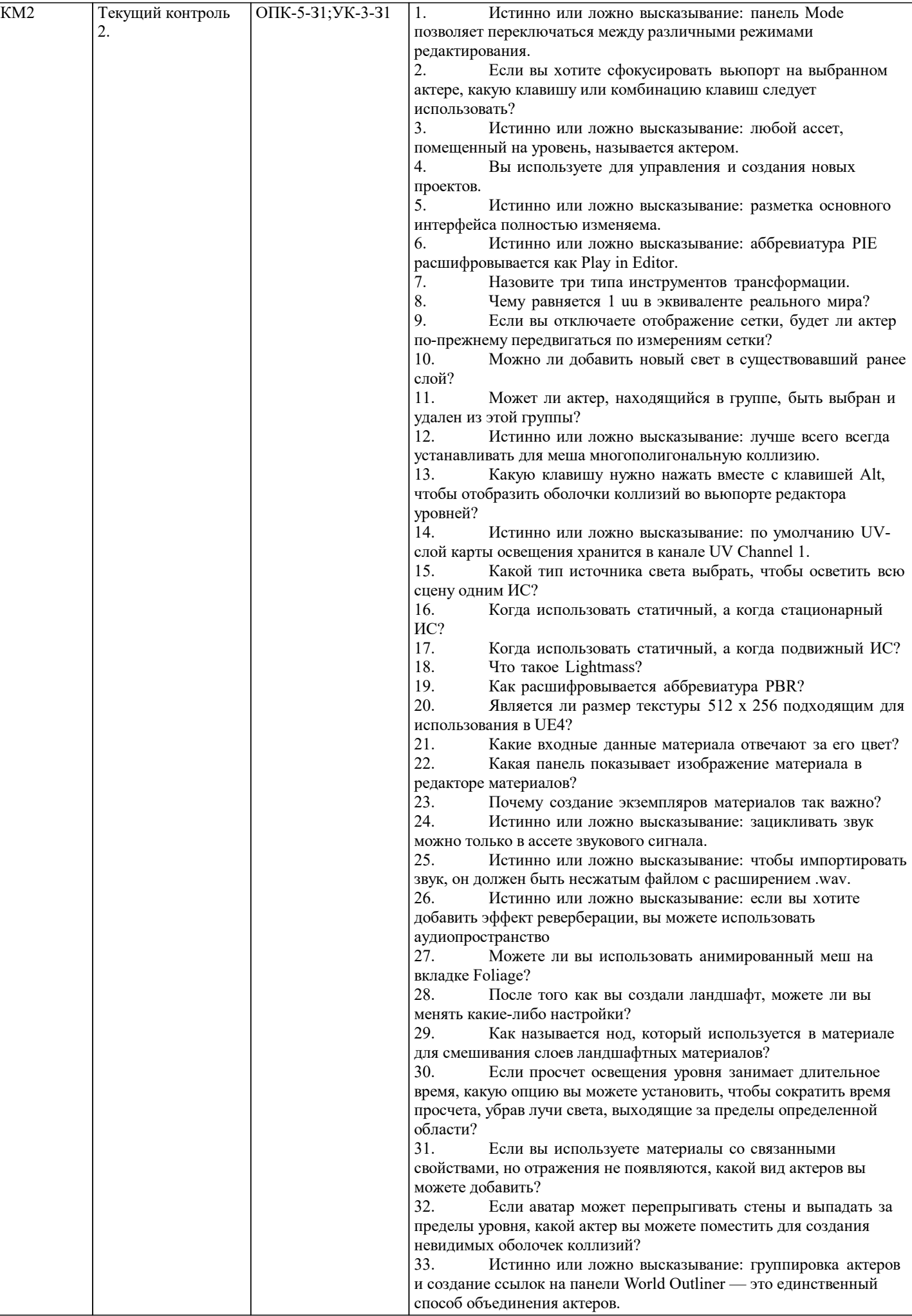

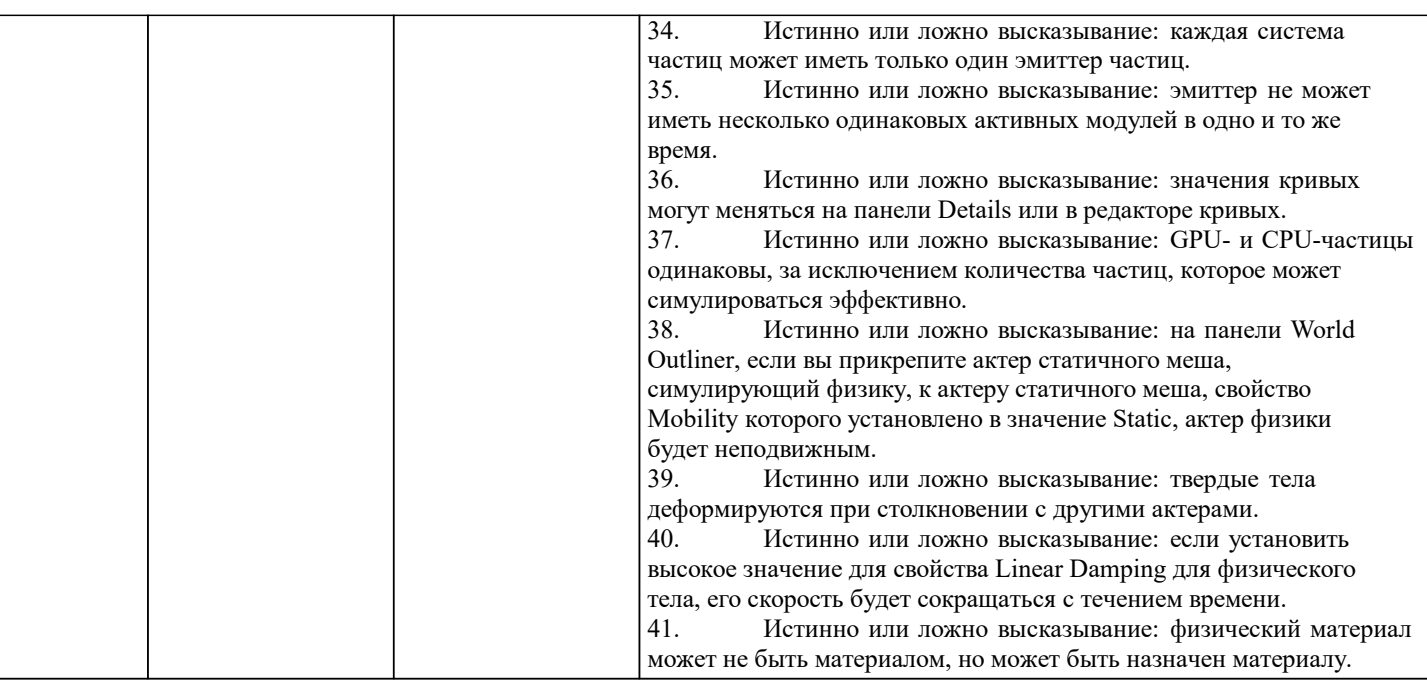

### **5.2. Перечень работ, выполняемых по дисциплине (Курсовая работа, Курсовой проект, РГР, Реферат, ЛР, ПР и т.п.)**

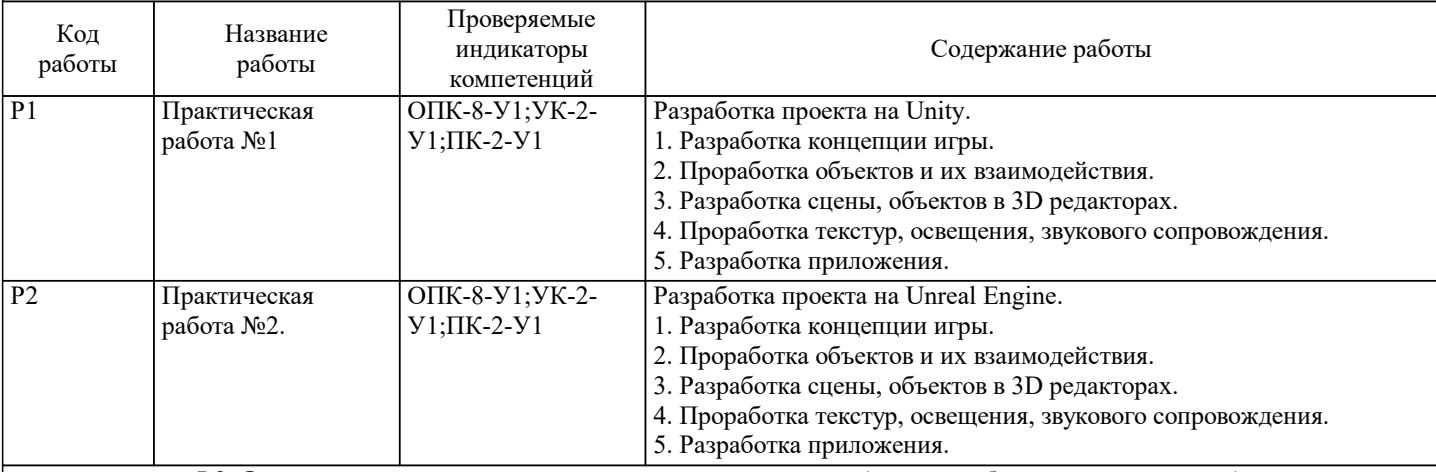

**5.3. Оценочные материалы, используемые для экзамена (описание билетов, тестов и т.п.)**

Вопросы для включения в экзаменационные билеты:

1. Игровой движок. Что собой представляет и какие проблемы решает?

2. Корутины. Что это? Работают в одном потоке или в разных? Какой механизм C# используется для реализации корутин в юнити? Можно ли запустить рутину не из MonoBehaviour? Какие типы yield инструкций вы знаете? Когда они вызываются?<br>3. Чт

3. Что такое Game Object? Что такое сцена?<br>4. Что такое MonoBehaviour? От чего он нас

- 4. Что такое MonoBehaviour? От чего он наследуется? Можно ли создать тип наследуемый от Component?<br>5. Жизненный цикл MonoBehaviour.
- 5. Жизненный цикл MonoBehaviour.<br>6. Порялок вызова Event функций в
- 6. Порядок вызова Event функций в runtime режиме Unity.

7. Физика. Какие компоненты позволяют работать с физикой. Что такое rigid body? Что такое рейкаст? Отличие от лайнкаста?

8. NavMesh. Поиск пути.

9. Опыт работы с UI компонентами? Что такое канвас? Что такое панель? Чем плох и хорош канвас? Как верстать адаптивный интерфейс? Что такое LayoutGroup?

- 10. Камера. Типы камер, параметры для настройки. Скай бокс, occlusion culling.
- 11. Что такое deltaTime и fixedDeltaTime? Отличия между ними.<br>12. Аниматор. Можно ли лописывать логику к состояниям анима
- 12. Аниматор. Можно ли дописывать логику к состояниям аниматора? Что такое Timeline и опыт работы с ним?<br>13. Сесет бандлы и адрессаблы. Лля чего используются?
- 13. Сесет бандлы и адрессаблы. Для чего используются?<br>14. Батчинг и Draw calls. Что это? Какие существуют под
- 14. Батчинг и Draw calls. Что это? Какие существуют подходы к оптимизации вызовов отрисовки?<br>15. Что такое mesh? Из чего состоит 3л молель?
- 15. Что такое mesh? Из чего состоит 3д модель?<br>16. Что такое шейлеры?

16. Что такое шейдеры?<br>17. Профайлинг, Какие

17. Профайлинг. Какие инструменты для диагностики проблем производительности существуют?<br>18. Истинно или ложно высказывание: панель Mode позволяет переключаться межлу различными

18. Истинно или ложно высказывание: панель Mode позволяет переключаться между различными режимами редактирования.

19. Если вы хотите сфокусировать вьюпорт на выбранном актере, какую клавишу или комбинацию клавиш следует использовать?

20. Истинно или ложно высказывание: любой ассет, помещенный на уровень, называется актером.

- 21. Вы используете для управления и создания новых проектов.
- 22. Истинно или ложно высказывание: разметка основного интерфейса полностью изменяема.
- 23. Истинно или ложно высказывание: аббревиатура PIE расшифровывается как Play in Editor.
- 24. Назовите три типа инструментов трансформации.
- 25. Чему равняется 1 uu в эквиваленте реального мира?
- 26. Если вы отключаете отображение сетки, будет ли актер по-прежнему передвигаться по измерениям сетки?
- 27. Можно ли добавить новый свет в существовавший ранее слой?<br>28. Может ли актер, нахоляшийся в группе, быть выбран и улален
- 28. Может ли актер, находящийся в группе, быть выбран и удален из этой группы?<br>29 истинно или ложно высказывание: лучше всего всегла устанавливать лля меша
- 29. Истинно или ложно высказывание: лучше всего всегда устанавливать для меша многополигональную коллизию.<br>30. Вакую клавишу нужно нажать вместе с клавишей Alt. чтобы отобразить оболочки коллизий во вьюпорте

30. Какую клавишу нужно нажать вместе с клавишей Alt, чтобы отобразить оболочки коллизий во вьюпорте редактора уровней?

- 31. Истинно или ложно высказывание: по умолчанию UV-слой карты освещения хранится в канале UV Channel 1.
- 32. Какой тип источника света выбрать, чтобы осветить всю сцену одним ИС?
- 33. Когда использовать статичный, а когда стационарный ИС?
- 34. Когда использовать статичный, а когда подвижный ИС?
- 35. Что такое Lightmass?<br>36. Как расшифровываетс
- 36. Как расшифровывается аббревиатура PBR?
- 37. Является ли размер текстуры 512 х 256 подходящим для использования в UE4?
- 38. Какие входные данные материала отвечают за его цвет?
- 39. Какая панель показывает изображение материала в редакторе материалов?
- 40. Почему создание экземпляров материалов так важно?<br>41. Истинно или ложно высказывание: зацикливать звук д
- 41. Истинно или ложно высказывание: зацикливать звук можно только в ассете звукового сигнала.<br>42. Истинно или ложно высказывание: чтобы импортировать звук. он лолжен быть несжатым файл
- Истинно или ложно высказывание: чтобы импортировать звук, он должен быть несжатым файлом с расширением .wav.
- 43. Истинно или ложно высказывание: если вы хотите добавить эффект реверберации, вы можете использовать аудиопространство
- 44. Можете ли вы использовать анимированный меш на вкладке Foliage?
- 45. После того как вы создали ландшафт, можете ли вы менять какие-либо настройки?<br>46. Как называется нол. который используется в материале лля смешивания слоев ланд
- 46. Как называется нод, который используется в материале для смешивания слоев ландшафтных материалов?<br>47 Если просчет освещения уровня занимает ллительное время какую опшию вы можете установить, чтобы
- Если просчет освещения уровня занимает длительное время, какую опцию вы можете установить, чтобы
- сократить время просчета, убрав лучи света, выходящие за пределы определенной области?
- 48. Если вы используете материалы со связанными свойствами, но отражения не появляются, какой вид актеров вы можете добавить?
- 49. Если аватар может перепрыгивать стены и выпадать за пределы уровня, какой актер вы можете поместить для создания невидимых оболочек коллизий?
- 50. Истинно или ложно высказывание: группировка актеров и создание ссылок на панели World Outliner это единственный способ объединения актеров.
- 51. Истинно или ложно высказывание: каждая система частиц может иметь только один эмиттер частиц.<br>52. Истинно или ложно высказывание: эмиттер не может иметь несколько олинаковых активных молулей
- Истинно или ложно высказывание: эмиттер не может иметь несколько одинаковых активных модулей в одно и то же время.
- 53. Истинно или ложно высказывание: значения кривых могут меняться на панели Details или в редакторе кривых.<br>54 истинно или ложно высказывание: GPU- и CPU-частины одинаковы за исключением количества частин которе
- 54. Истинно или ложно высказывание: GPU- и CPU-частицы одинаковы, за исключением количества частиц, которое может симулироваться эффективно.
- 55. Истинно или ложно высказывание: на панели World Outliner, если вы прикрепите актер статичного меша, симулирующий физику, к актеру статичного меша, свойство Mobility которого установлено в значение Static, актер физики будет неподвижным.
- 56. Истинно или ложно высказывание: твердые тела деформируются при столкновении с другими актерами.
- 57. Истинно или ложно высказывание: если установить высокое значение для свойства Linear Damping для физического тела, его скорость будет сокращаться с течением времени.
- 58. Истинно или ложно высказывание: физический материал может не быть материалом, но может быть назначен материалу.
- Билет состоит из 3х вопросов.
- Пример экзаменационного билета:
- 1. Ассет бандлы и адрессаблы. Для чего используются?
- 2. Назовите три типа инструментов трансформации.
- 3. Можете ли вы использовать анимированный меш на вкладке Foliage?

#### **5.4. Методика оценки освоения дисциплины (модуля, практики. НИР)**

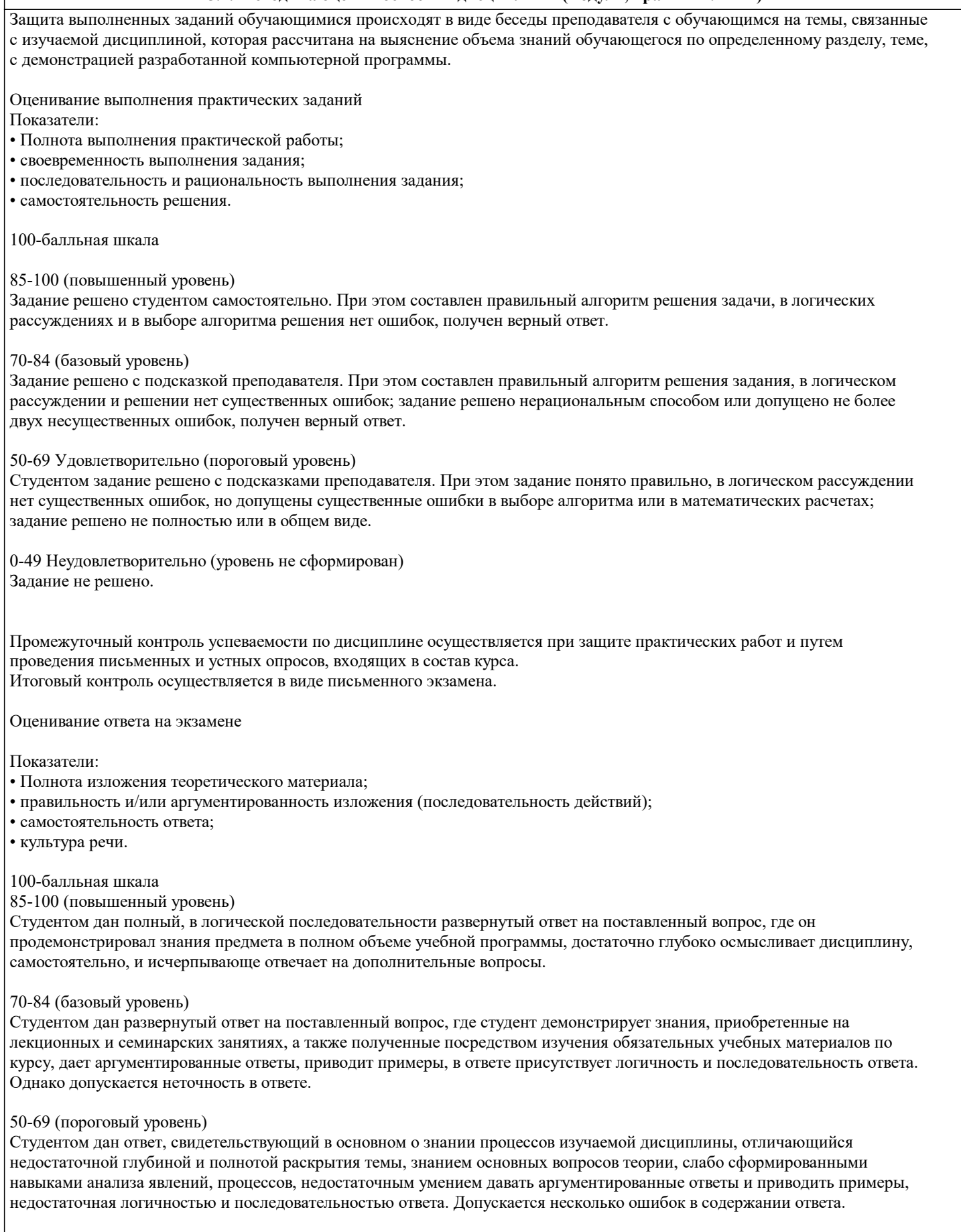

### 0-49 (уровень не сформирован)

Студентом дан ответ, который содержит ряд серьезных неточностей, обнаруживающий незнание процессов изучаемой предметной области, отличающийся неглубоким раскрытием темы, незнанием основных вопросов теории, несформированными навыками анализа явлений, процессов, неумением давать аргументированные ответы, отсутствием логичности и последовательности. Выводы поверхностны.

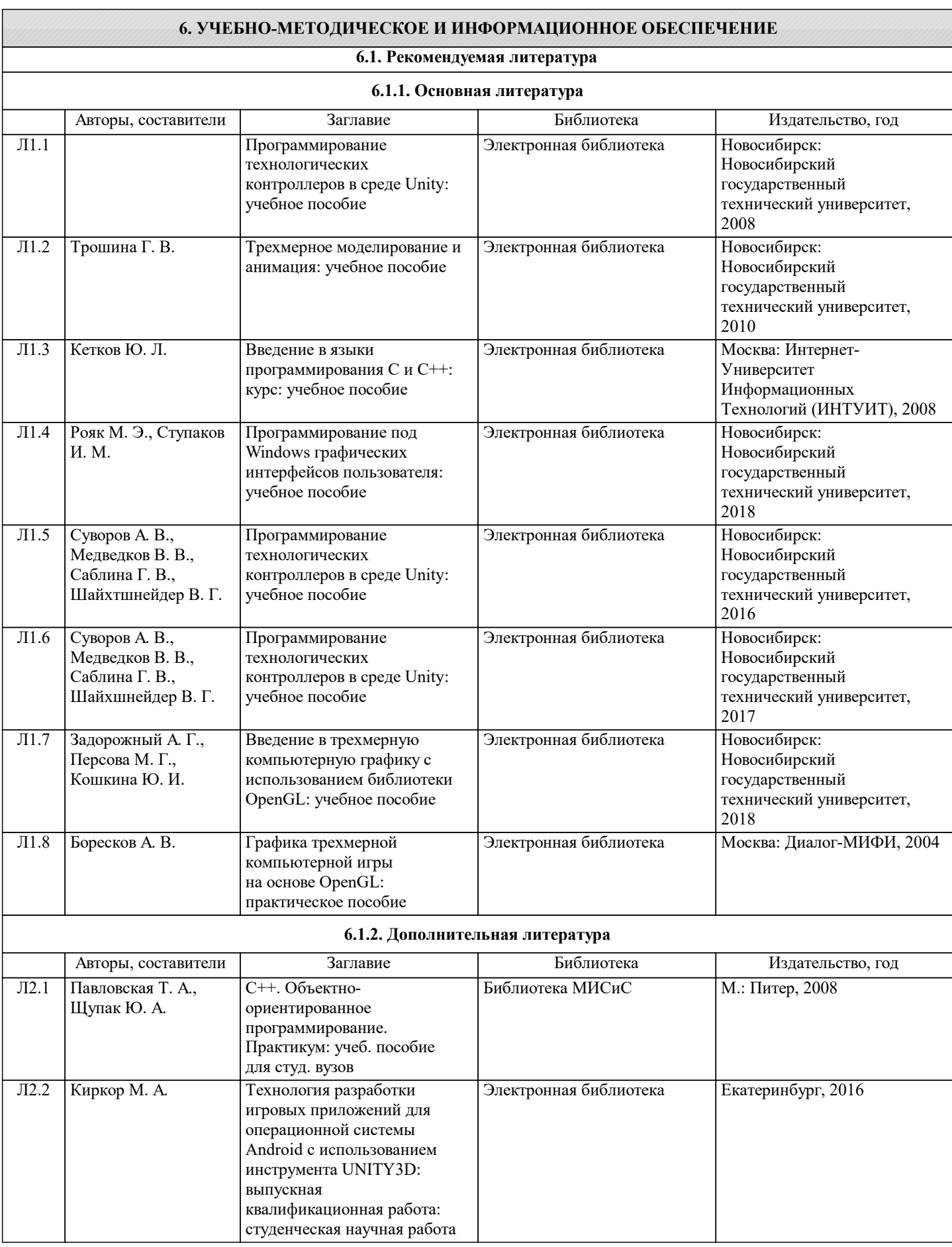

 $\Pi.1$  $\Pi.2$  $\overline{\Pi.3}$  $\Pi.4$  $\Pi.5$  $\Pi.6$  $\Pi.7$  $\overline{\Pi.8}$ 

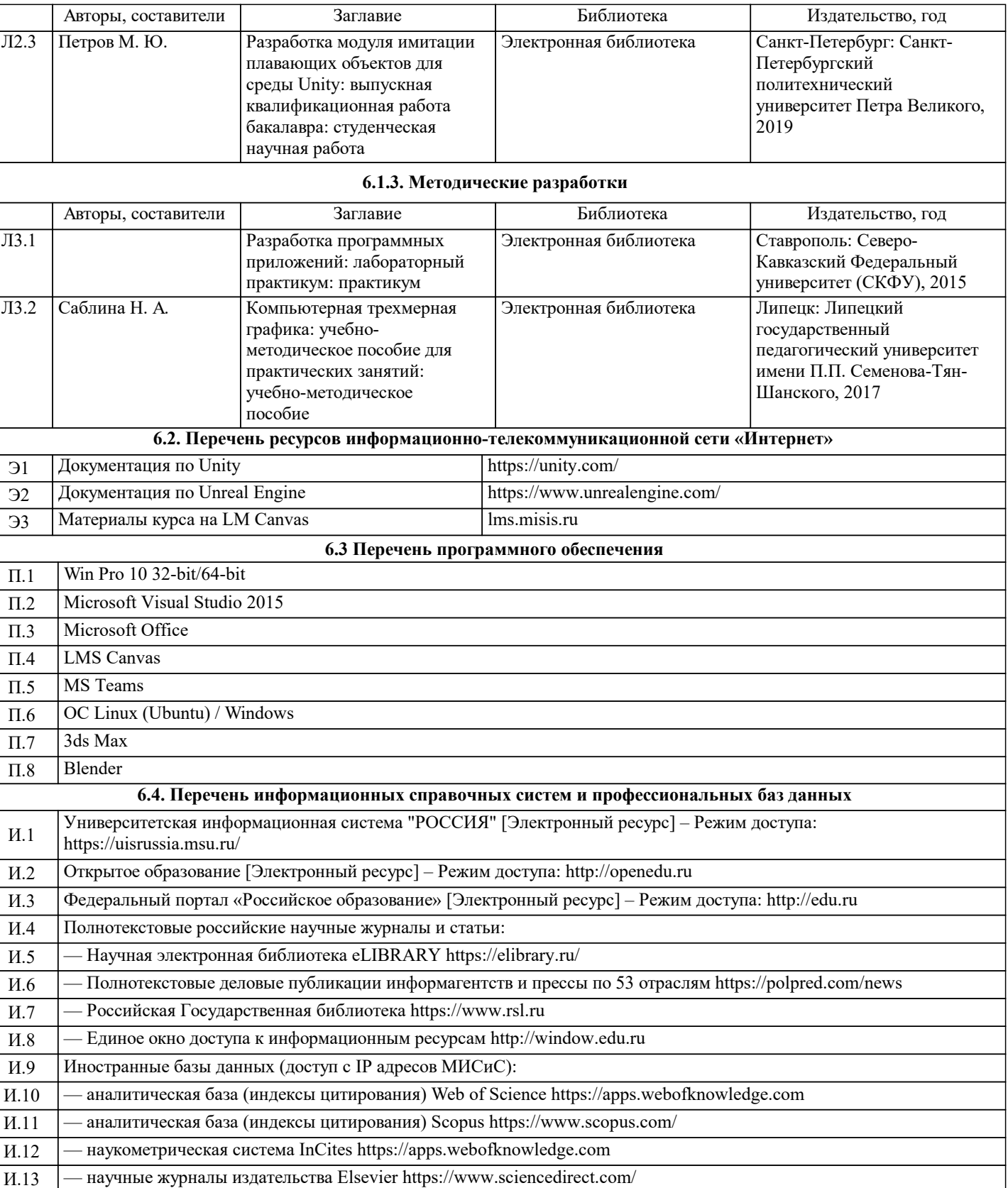

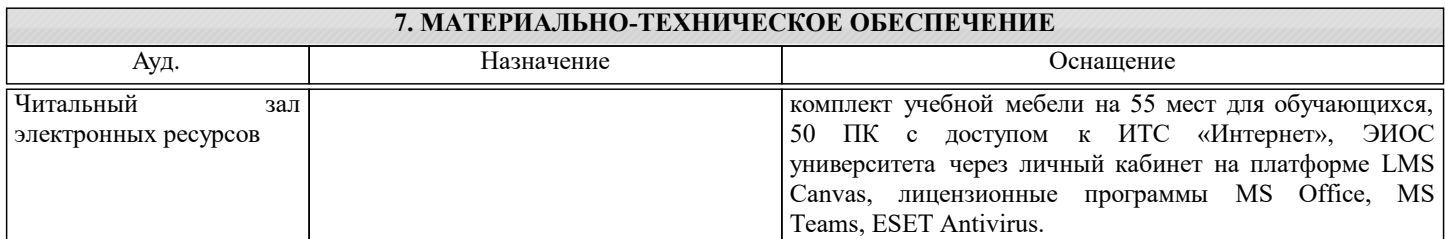

И.14 — доступ к полным версиям книг издательства Springer на английском языке https://link.springer.com/

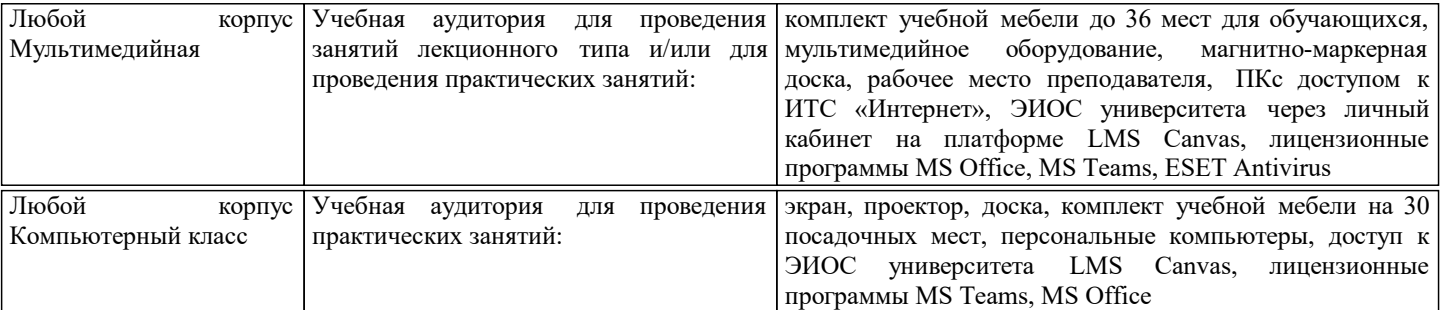

### **8. МЕТОДИЧЕСКИЕ УКАЗАНИЯ ДЛЯ ОБУЧАЮЩИХСЯ**

Организация занятий по дисциплине строится по обычной технологии по видам работ (лекции, практические занятия, текущий контроль) в соответствии с расписанием. Освоение дисциплины происходит по отдельным разделам. По каждому разделу дисциплины предусматривается аудиторная и внеаудиторная учебная работа, проводится балльно-рейтинговая (текущая и промежуточная за семестр) аттестация студентов в соответствии с календарным учебным графиком. При изложении теоретического материала (на 100% лекций) используются мультимедийные иллюстративные материалы, при проведении практических занятий – многовариантные упражнения и задания, выполняемые на компьютерах с использованием пакетов универсальных математических программ и систем компьютерного имитационного моделирования. По дисциплине предусмотрен большой объем самостоятельной работы студентов с использованием средств современных информационных технологий.